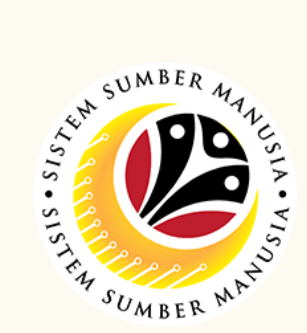

**Honours and Awards** is the online process of managing employees' **Honours and Awards** process in SSM.

## It is also known as **Bintang-Bintang Kebesaran dan Pingat-Pingat Kehormatan.**

Below are the **quick guide** for **Honours and Awards :**

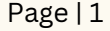

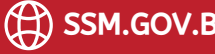

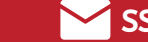

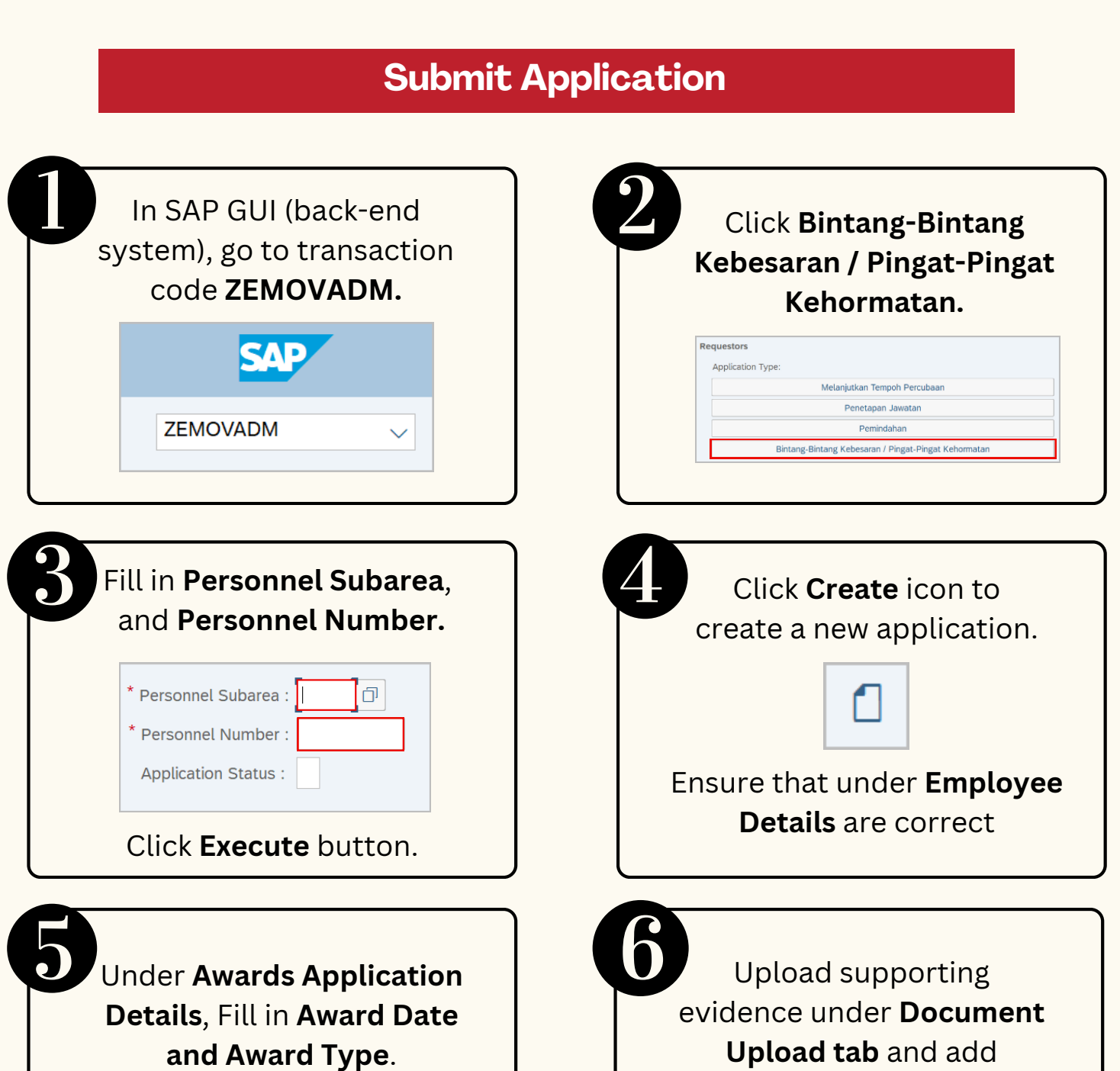

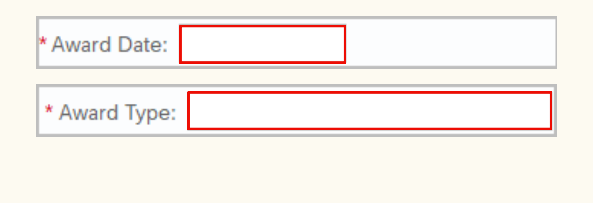

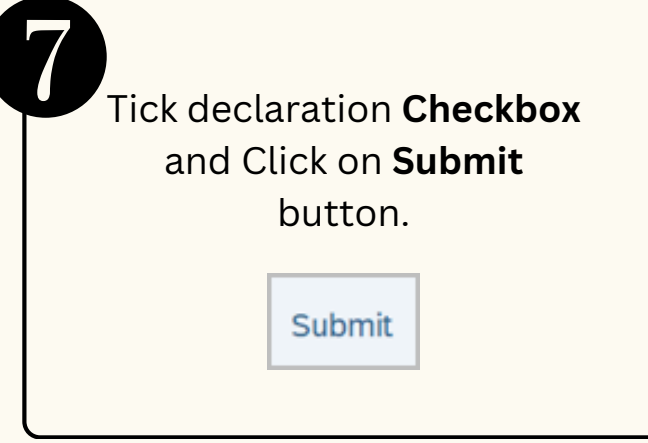

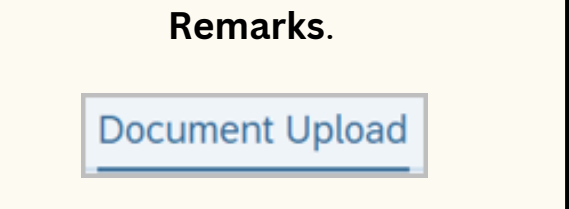

## **Edit Application**

# **HONOURS & AWARDS Role: Department HR Admin**

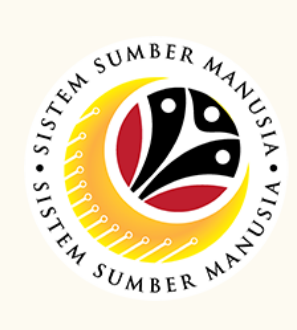

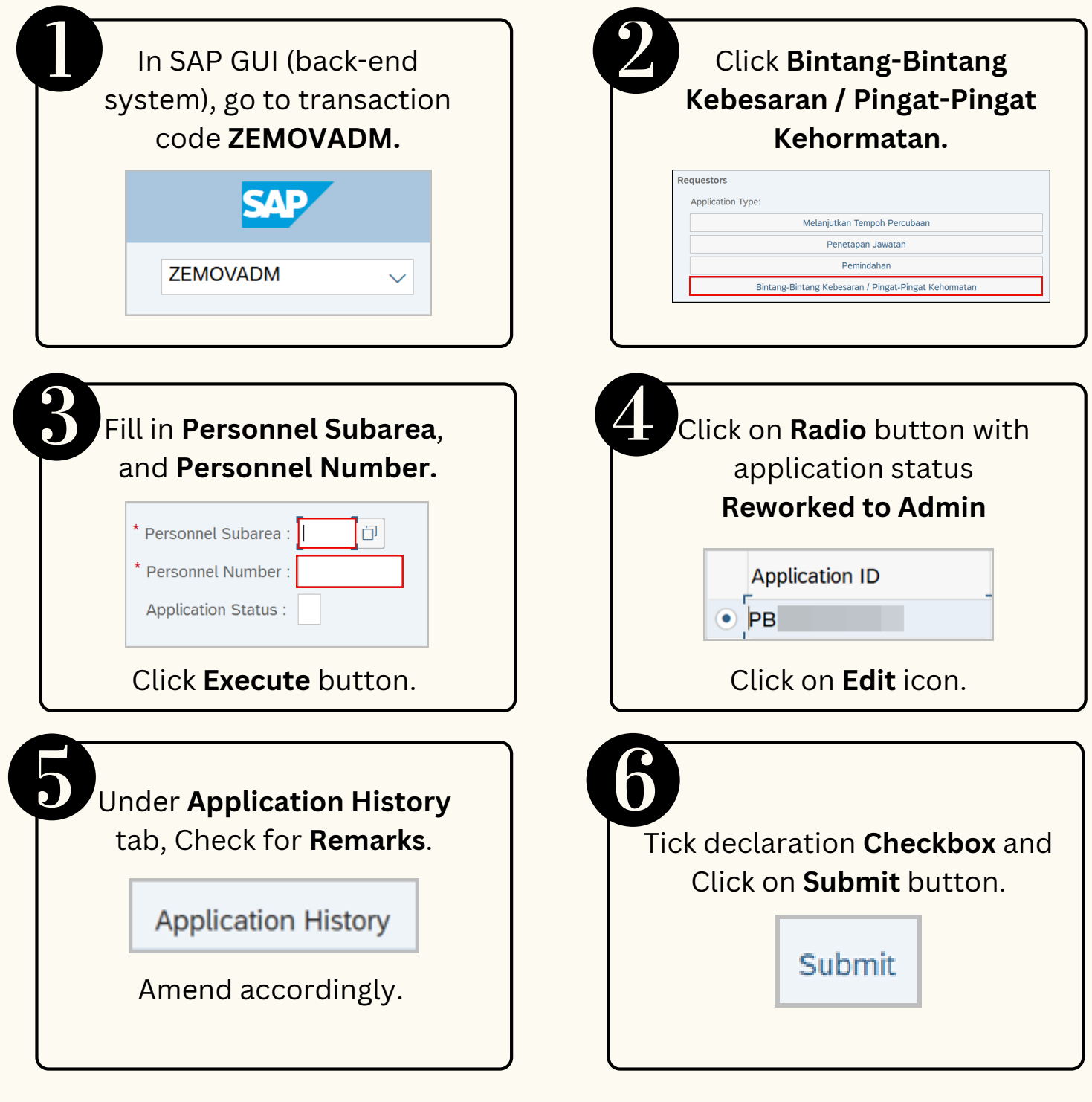

### **Withdraw Application**

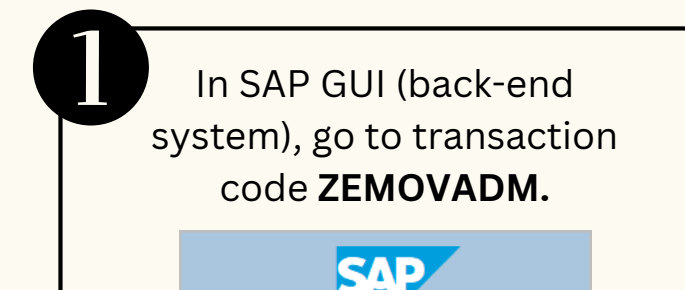

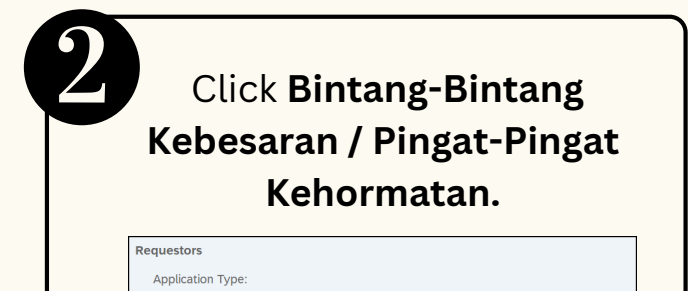

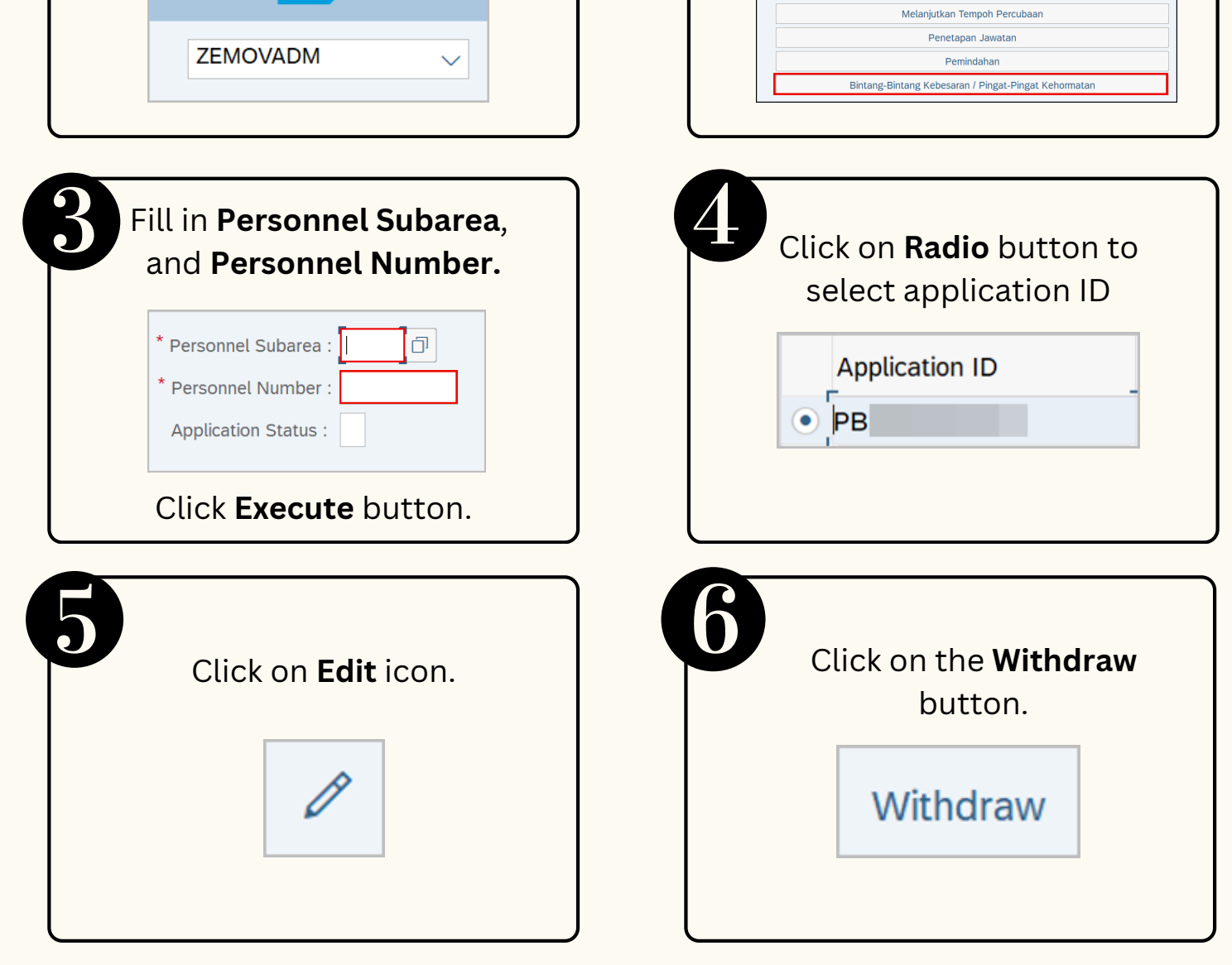

## **Check Employee Data**

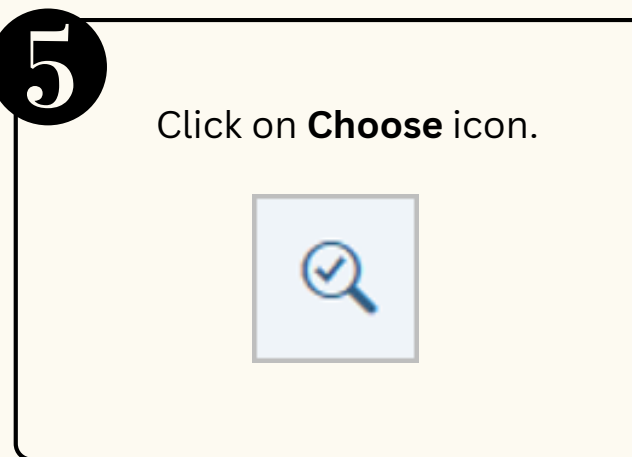

#### **Generate Report**

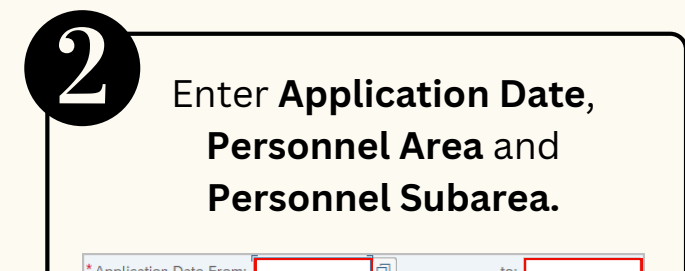

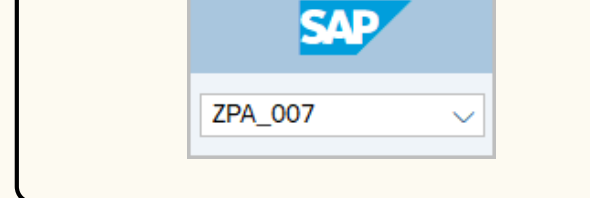

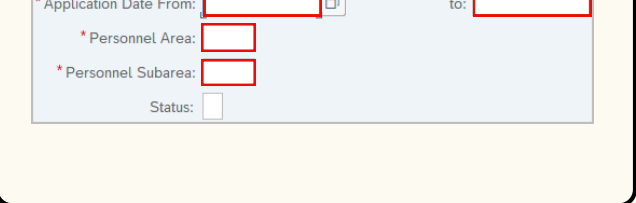

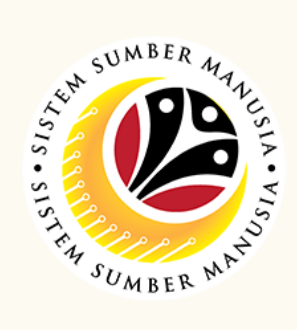

Page | 3

Please refer to the **User Guide** for a step-by-step guide. **Honours and Award**s is available on **SSM Info Website**:

www.jpa.gov.bn/SSM

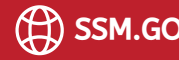

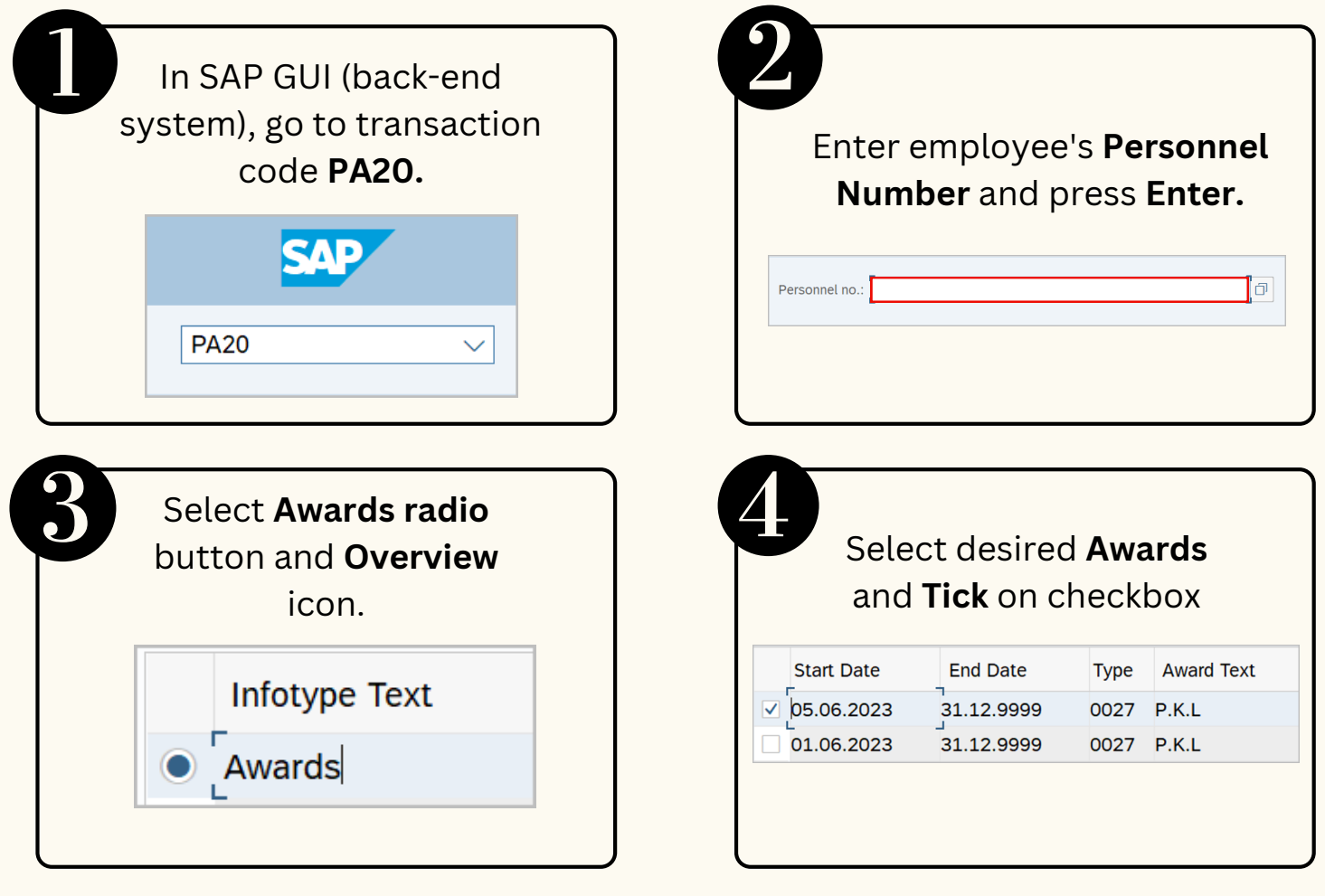

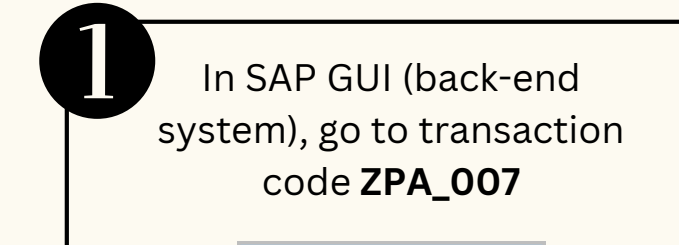

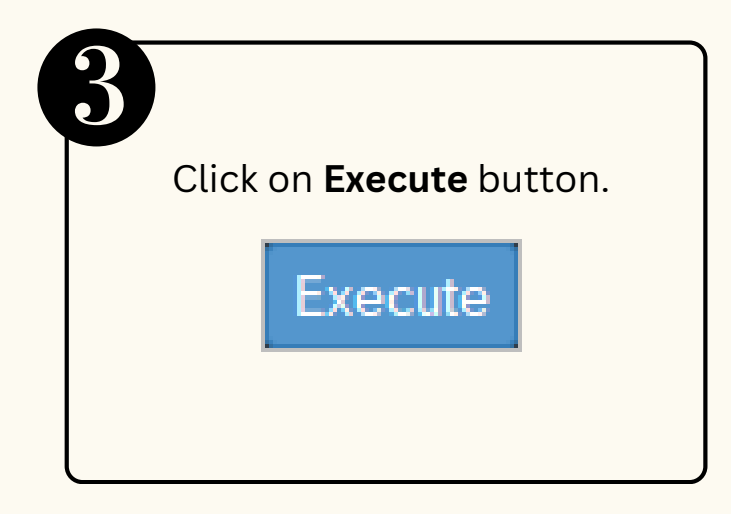